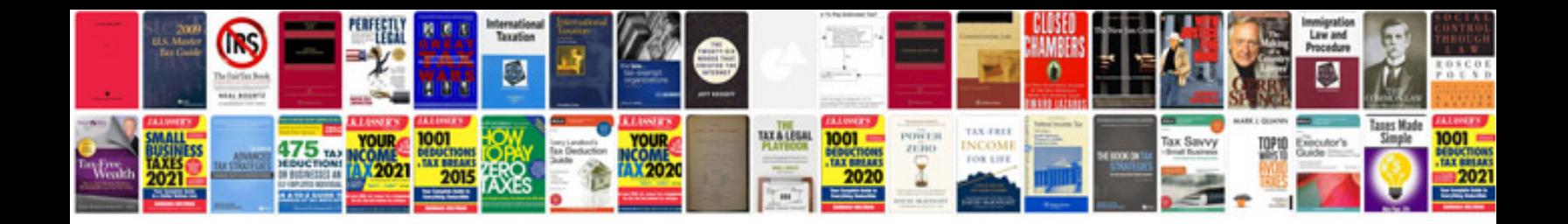

**Lycoming overhaul manual**

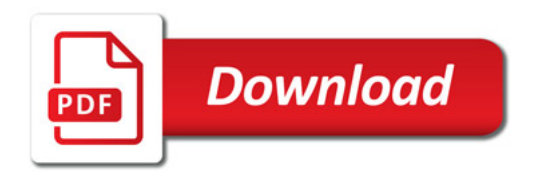

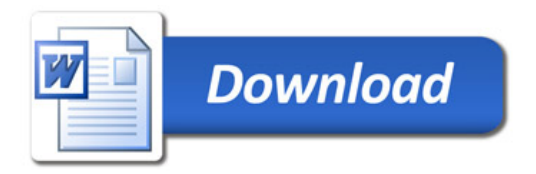